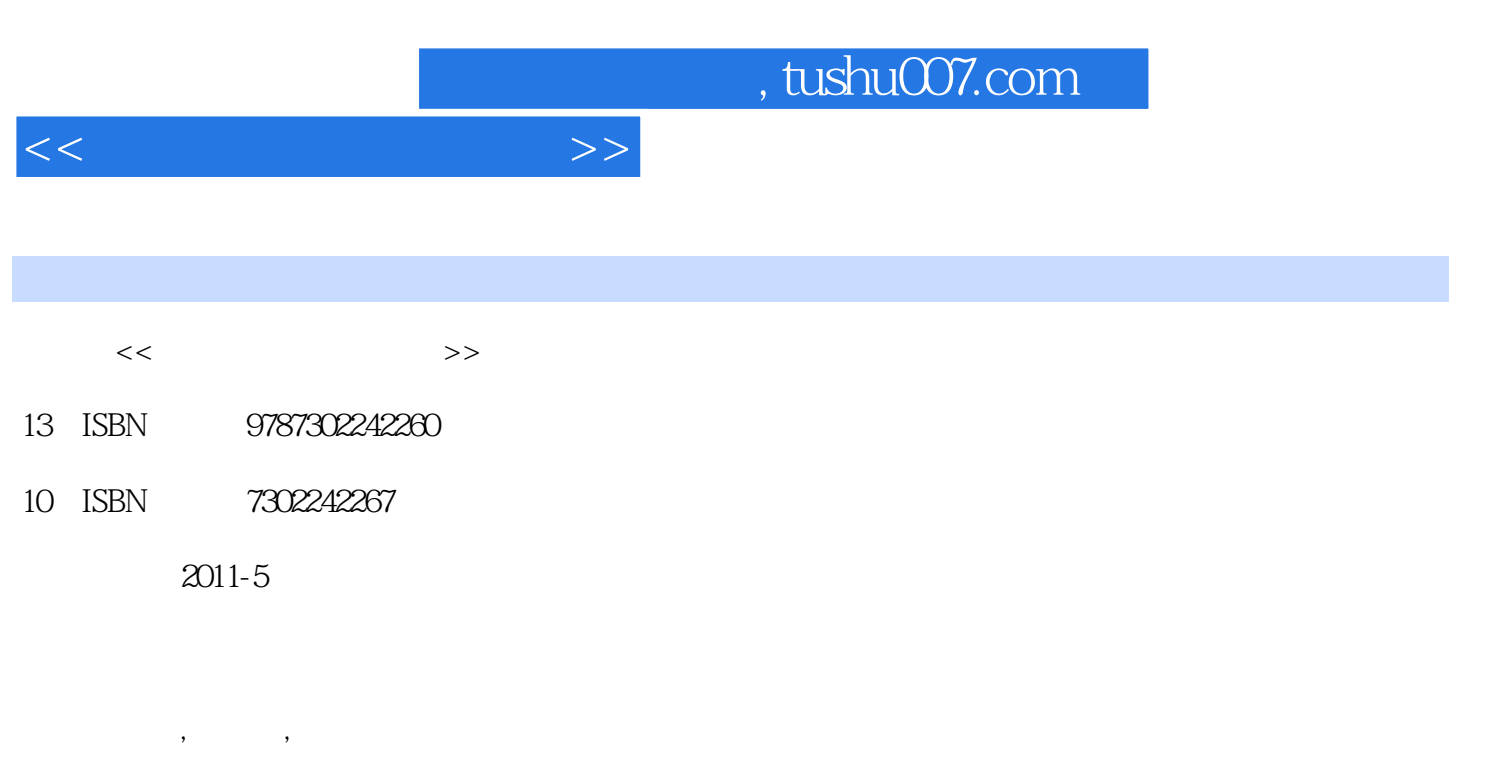

页数:246

PDF

更多资源请访问:http://www.tushu007.com

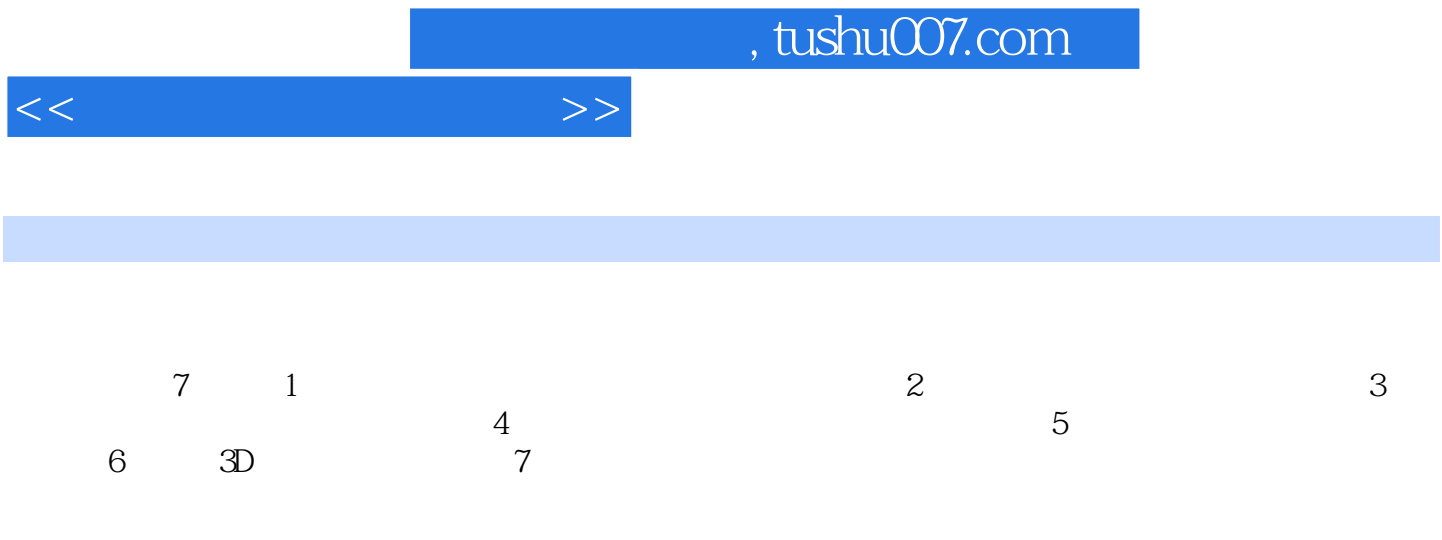

 $,$  tushu007.com

 $<<$ 

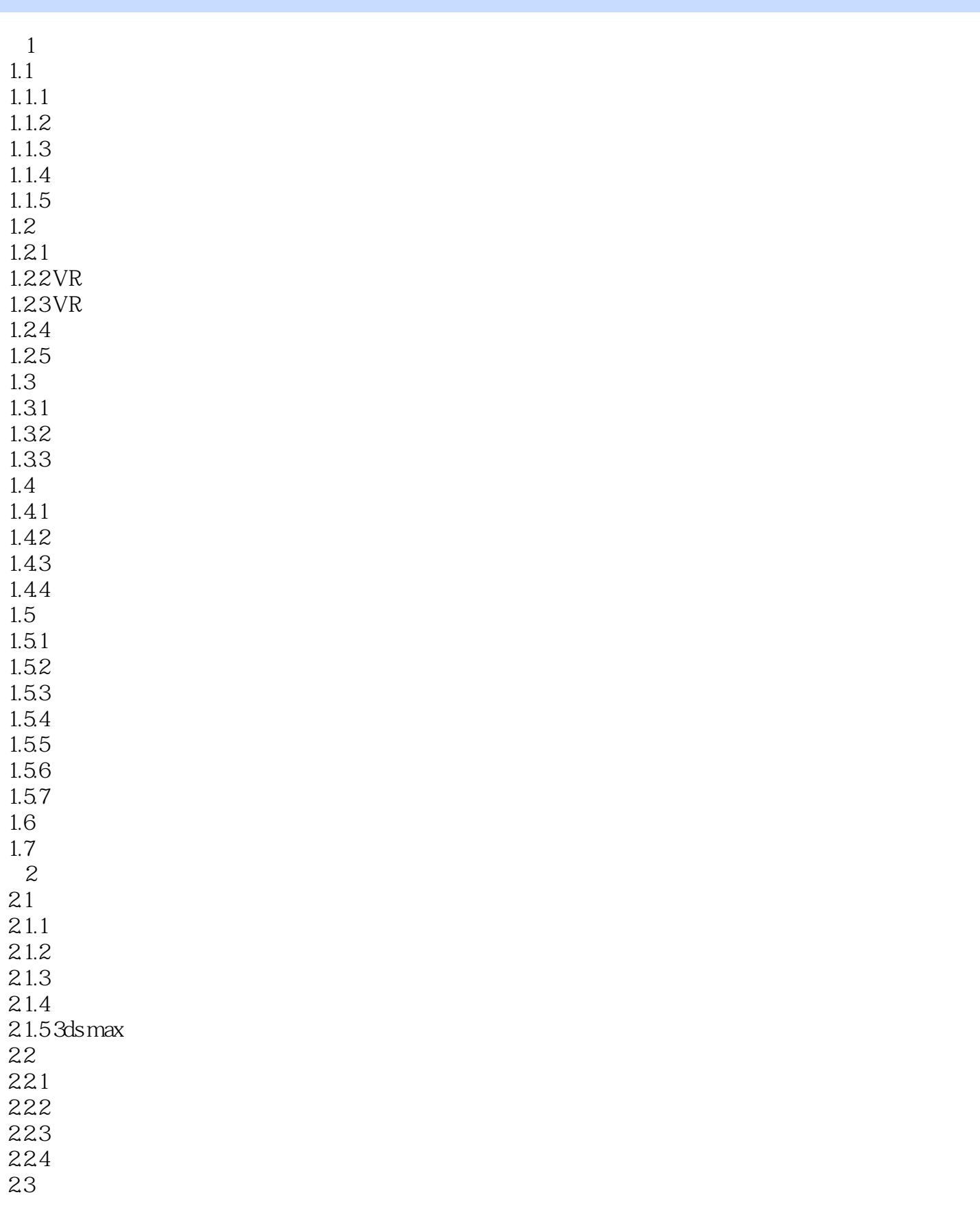

## , tushu007.com

 $<<$ 

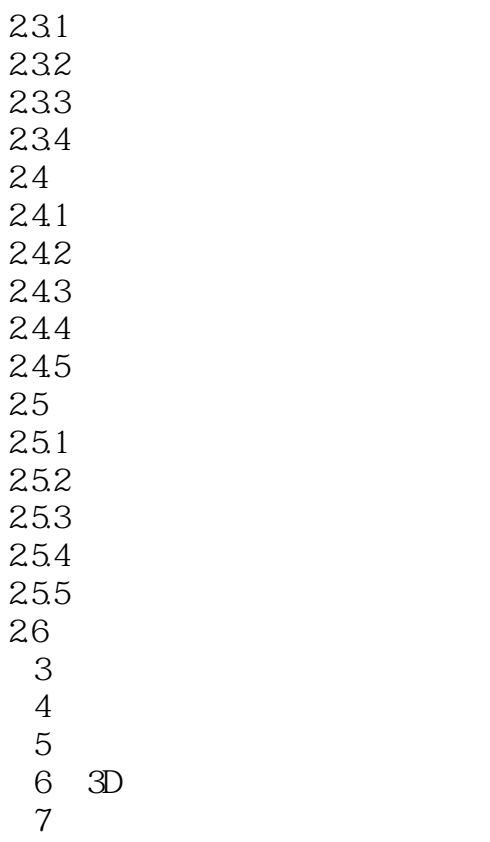

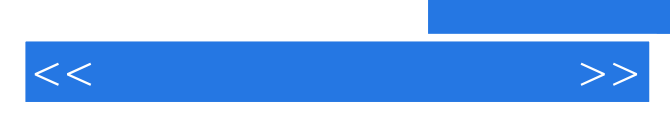

## $,$  tushu007.com

Virtualworld

 ${\small\textsf{3dmax}} \begin{array}{ccccc} & & & \text{VRP-Builder} \\ & & & \text{EXE} \end{array}$  $\text{EXE}$ , EXE

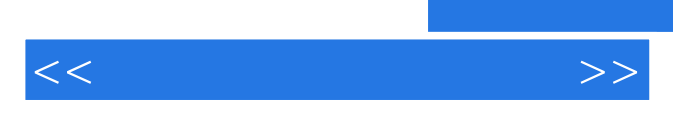

*Page 6*

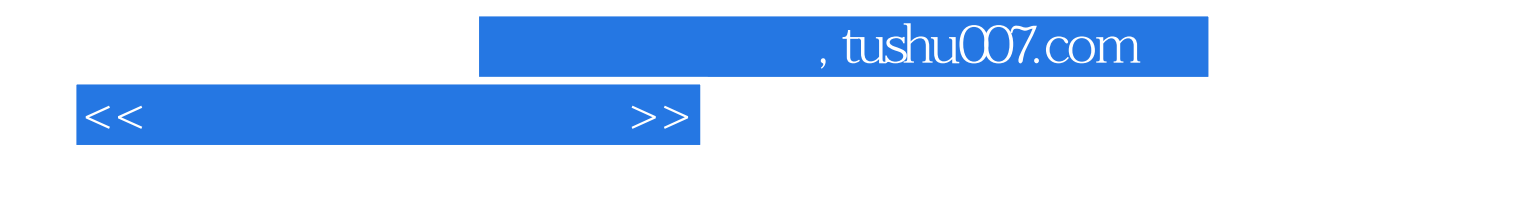

本站所提供下载的PDF图书仅提供预览和简介,请支持正版图书。

更多资源请访问:http://www.tushu007.com